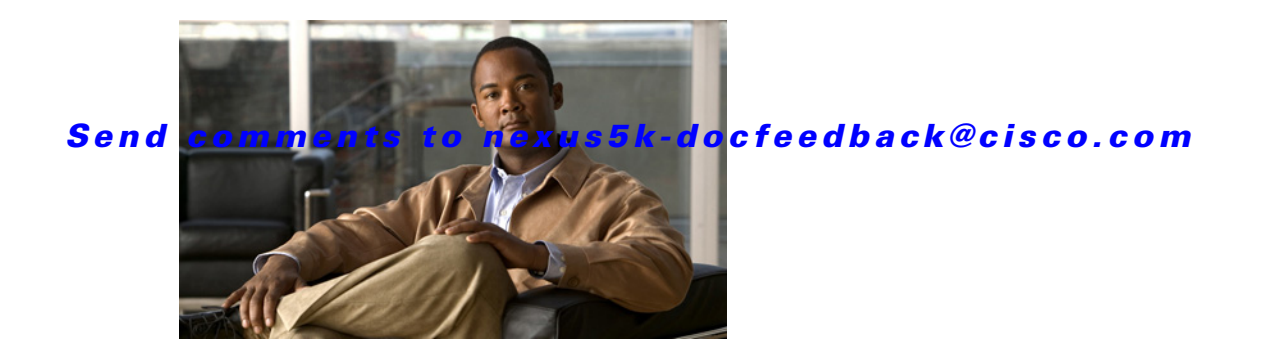

## **Show Commands**

This chapter describes the Cisco NX-OS object tracking **show** commands.

## *Send comments to nexus5k-docfeedback@cisco.com*

## **show track**

To show information about object tracking, use the **show track** command.

**show track** [*object-id*] [**interface** | **ip route**] [**brief**]

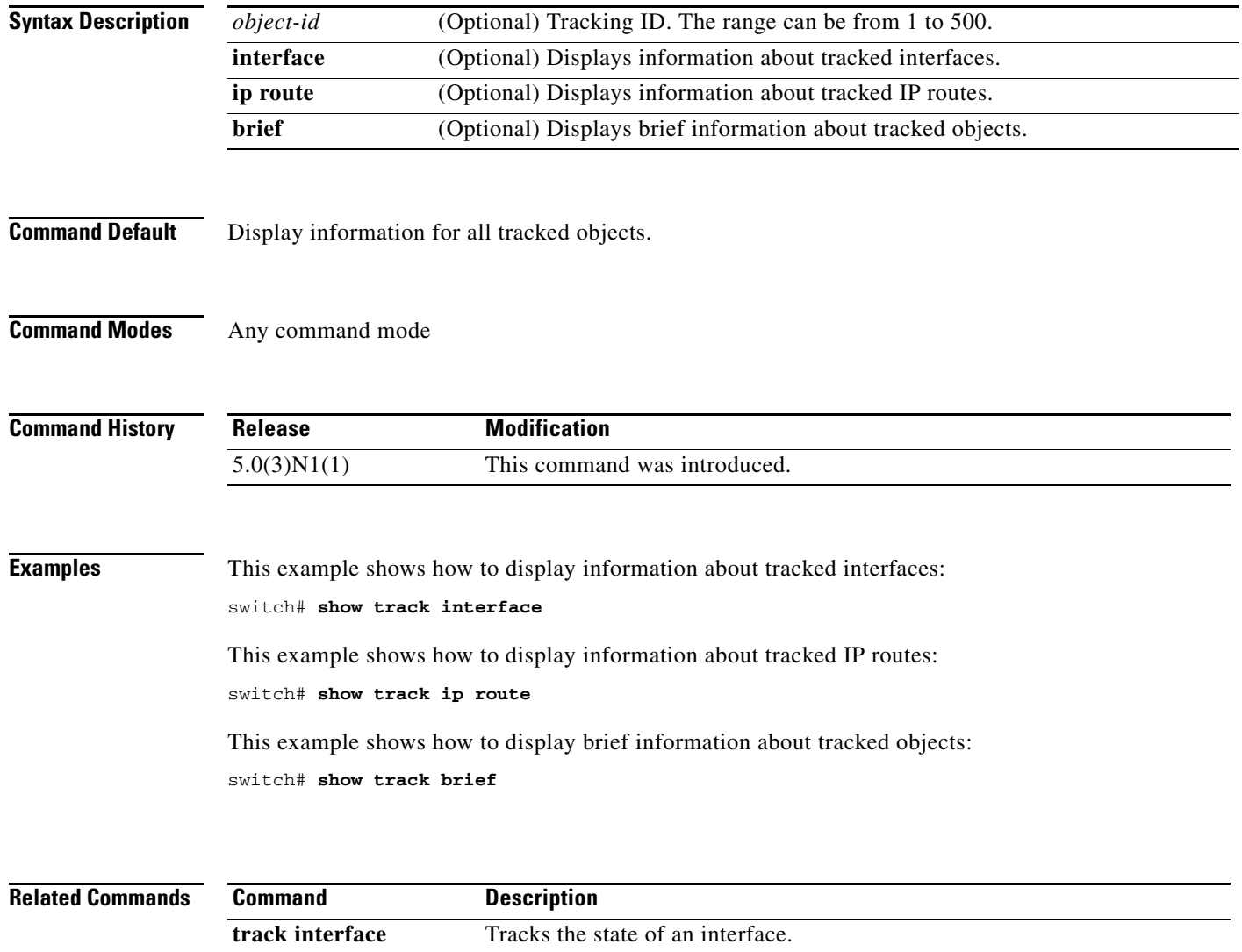

**track ip route** Tracks the state of an IP route.